## CSCE 580: Artificial Intelligence

### Perceptrons and Logistic Regression

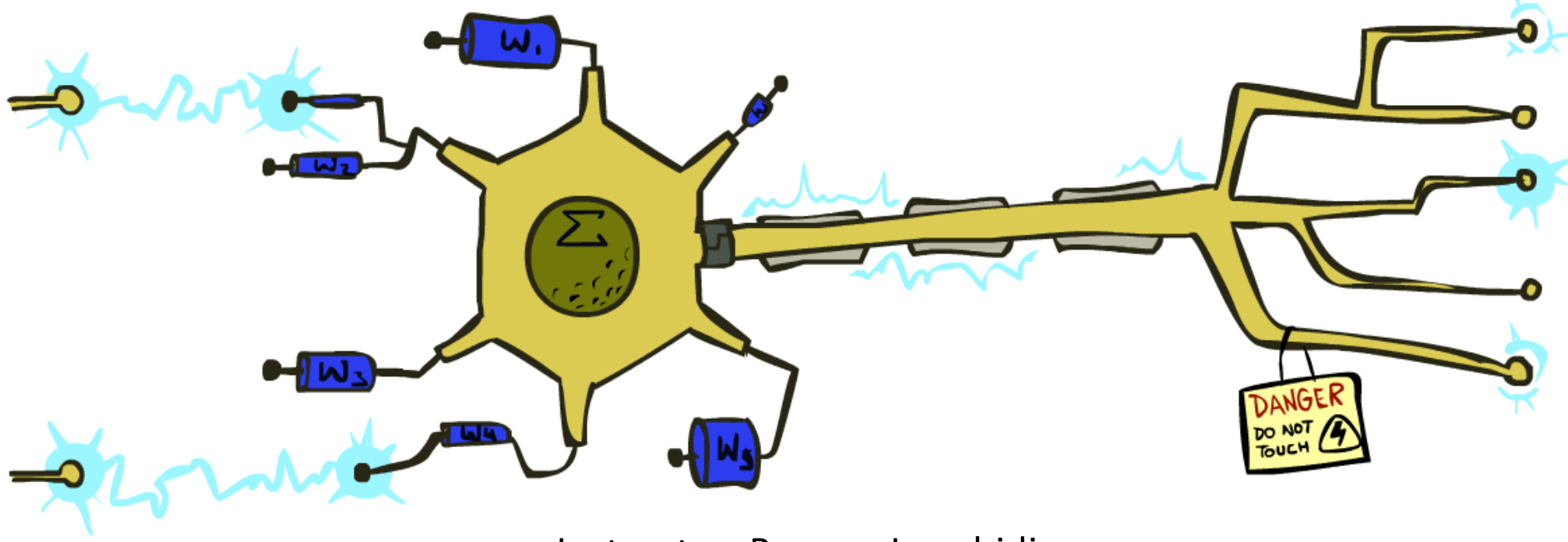

Instructor: Pooyan Jamshidi

University of South Carolina

[These slides are mostly based on those of Dan Klein and Pieter Abbeel for CS188 Intro to AI at UC Berkeley, ai.berkeley.edu]

## Linear Classifiers

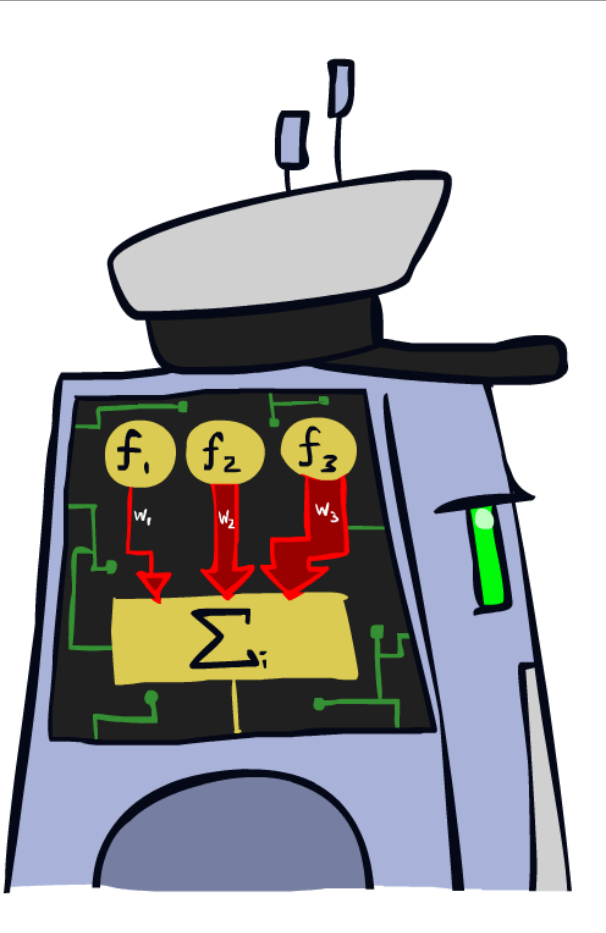

### Feature Vectors

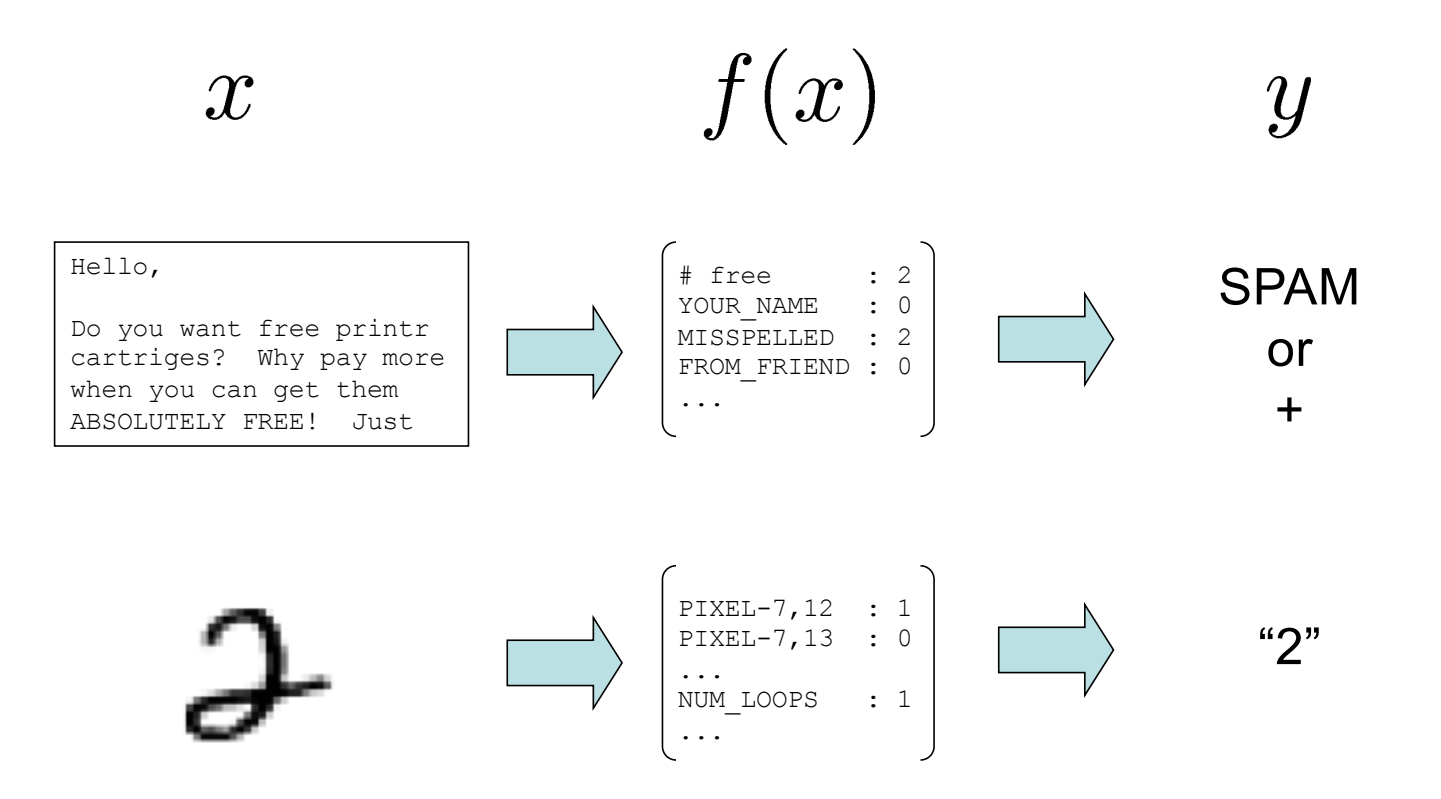

# Some (Simplified) Biology

§ Very loose inspiration: human neurons

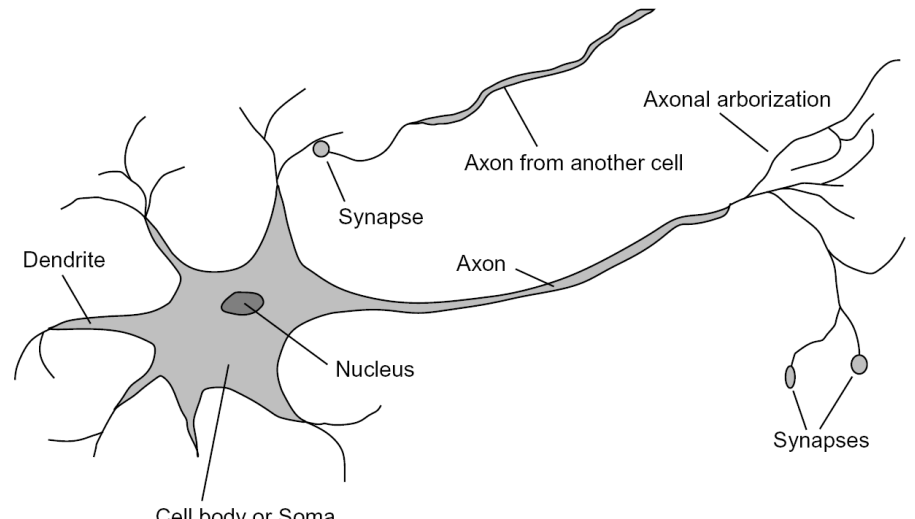

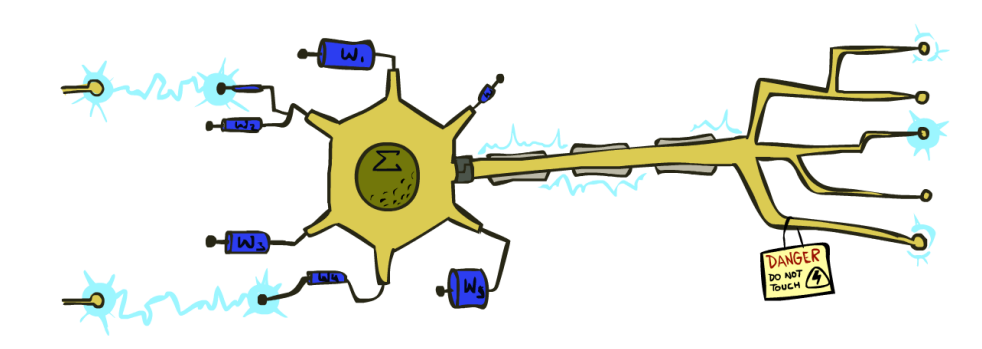

Cell body or Soma

### Linear Classifiers

- Inputs are feature values
- Each feature has a weight
- Sum is the activation

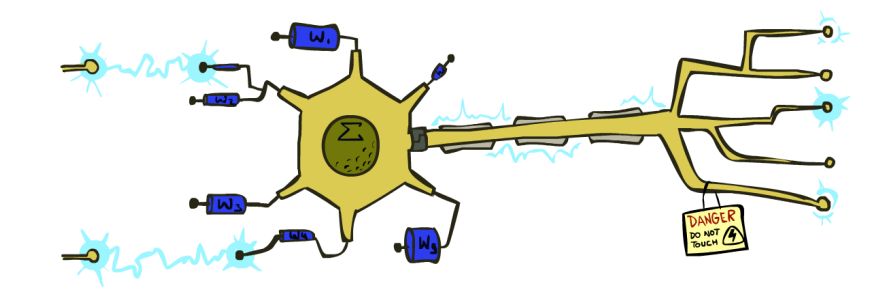

$$
\text{activation}_w(x) = \sum_i w_i \cdot f_i(x) = w \cdot f(x)
$$

- **•** If the activation is:
	- Positive, output +1
	- Negative, output -1

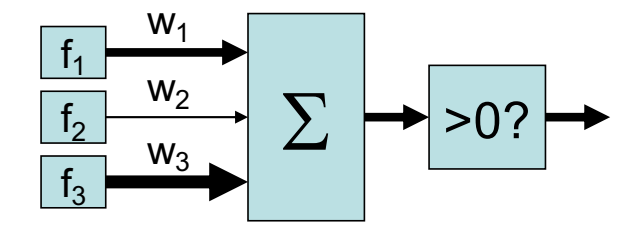

## Weights

- Binary case: compare features to a weight vector
- Learning: figure out the weight vector from examples

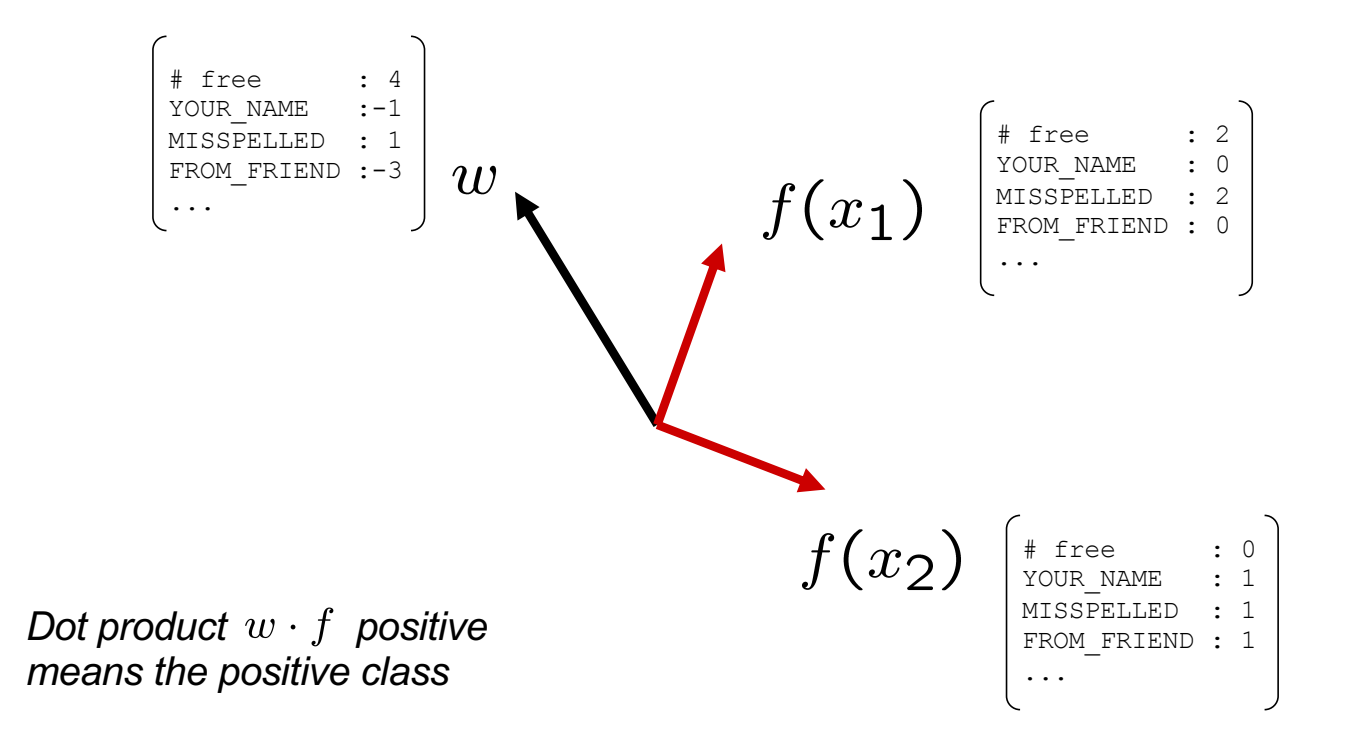

### Decision Rules

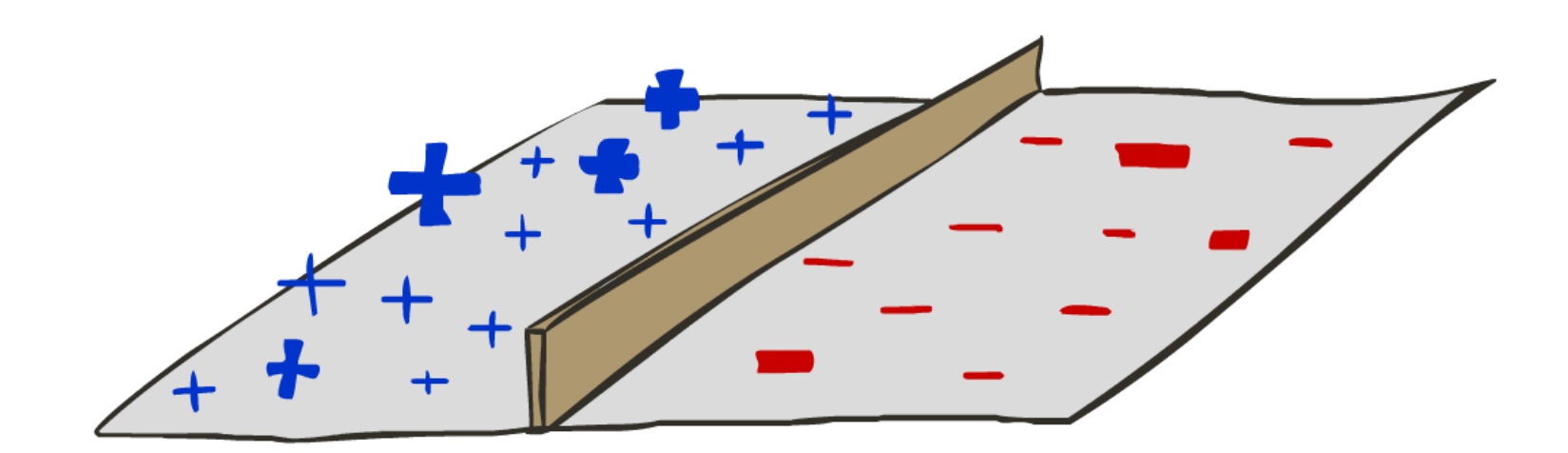

## Binary Decision Rule

- **In the space of feature vectors** 
	- Examples are points
	- Any weight vector is a hyperplane
	- One side corresponds to Y=+1
	- Other corresponds to Y=-1

 $w$ 

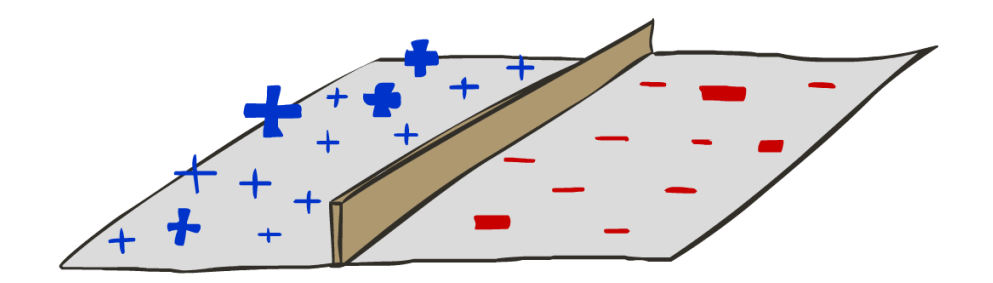

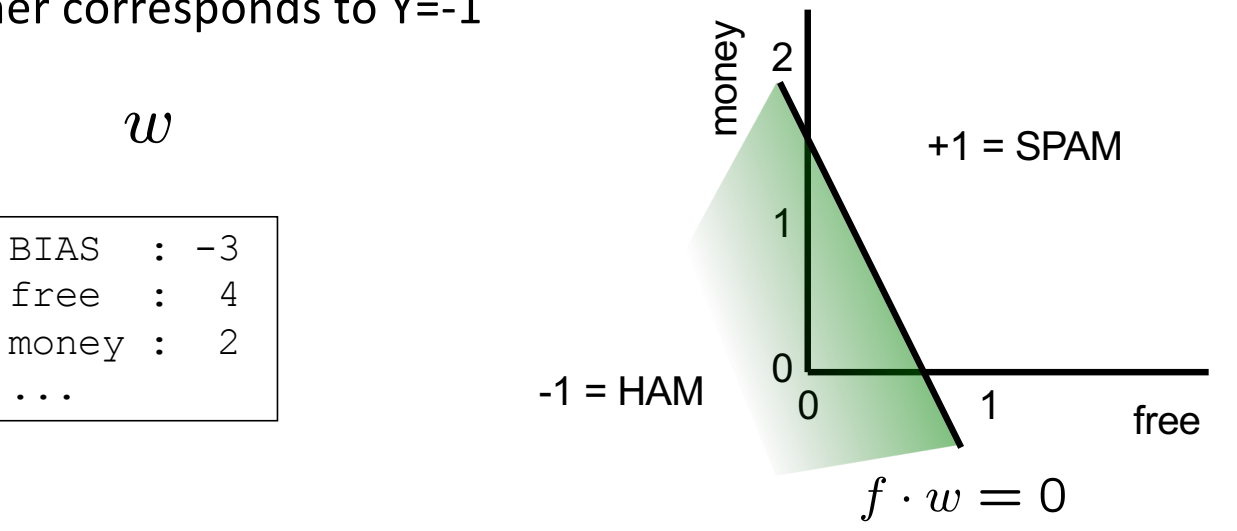

# Weight Updates

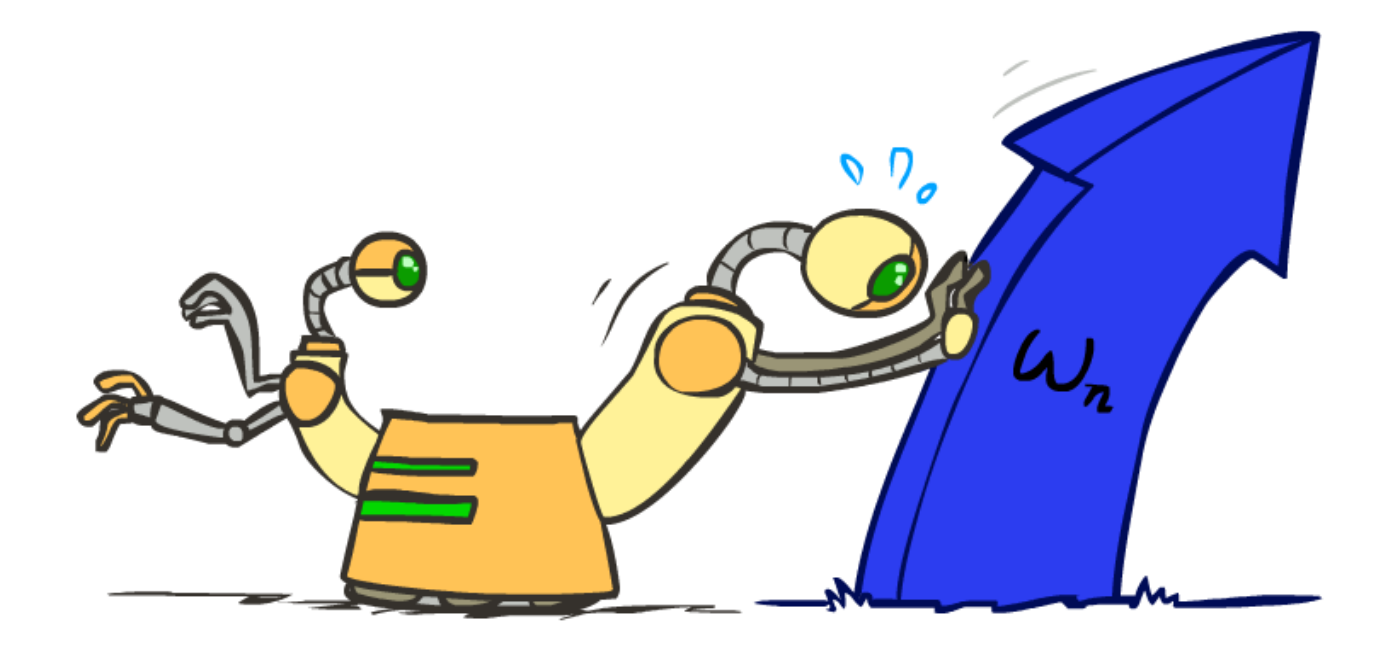

## Learning: Binary Perceptron

- Start with weights =  $0$
- For each training instance:
	- Classify with current weights

■ If correct (i.e., y=y\*), no change!

■ If wrong: adjust the weight vector

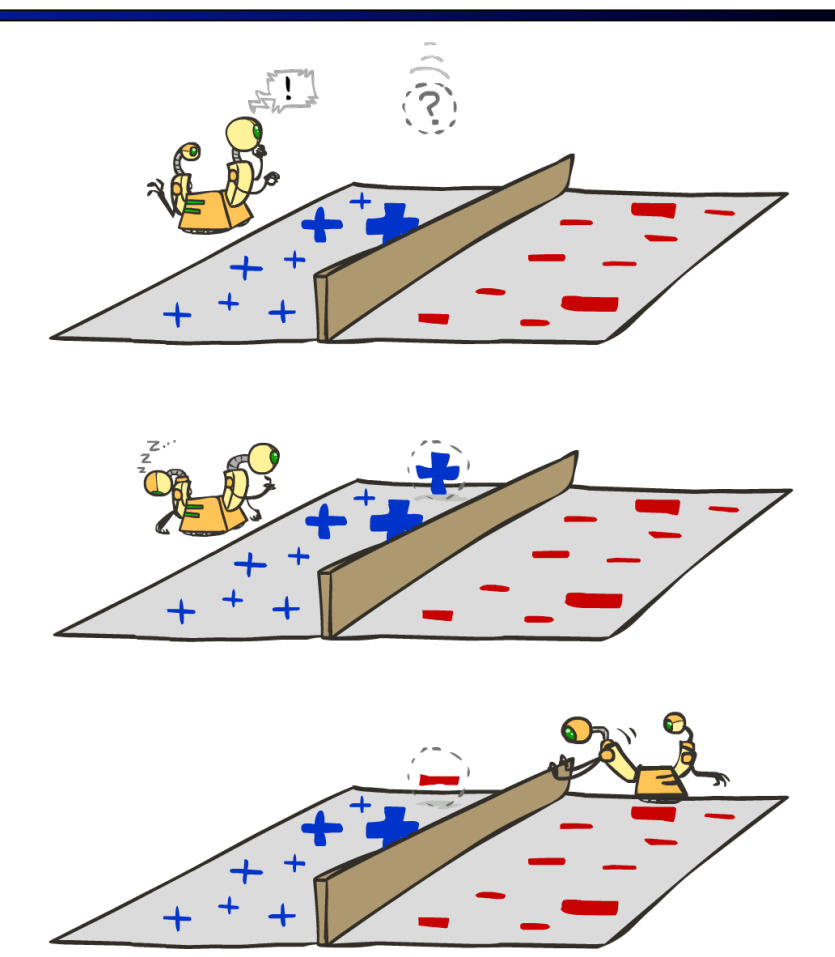

### Learning: Binary Perceptron

- Start with weights =  $0$
- For each training instance:
	- Classify with current weights

$$
y = \begin{cases} +1 & \text{if } w \cdot f(x) \ge 0 \\ -1 & \text{if } w \cdot f(x) < 0 \end{cases}
$$

- **If correct (i.e.,**  $y=y^*$ **), no change!**
- If wrong: adjust the weight vector by adding or subtracting the feature vector. Subtract if y\* is -1.

$$
w = w + y^* \cdot f
$$

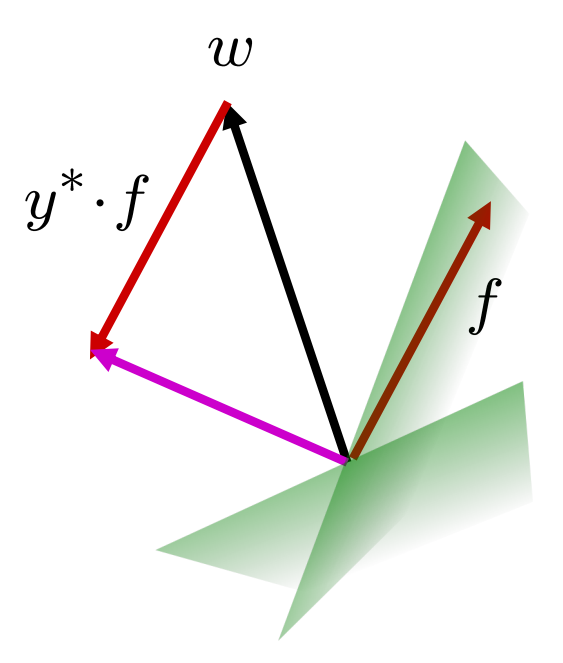

## Examples: Perceptron

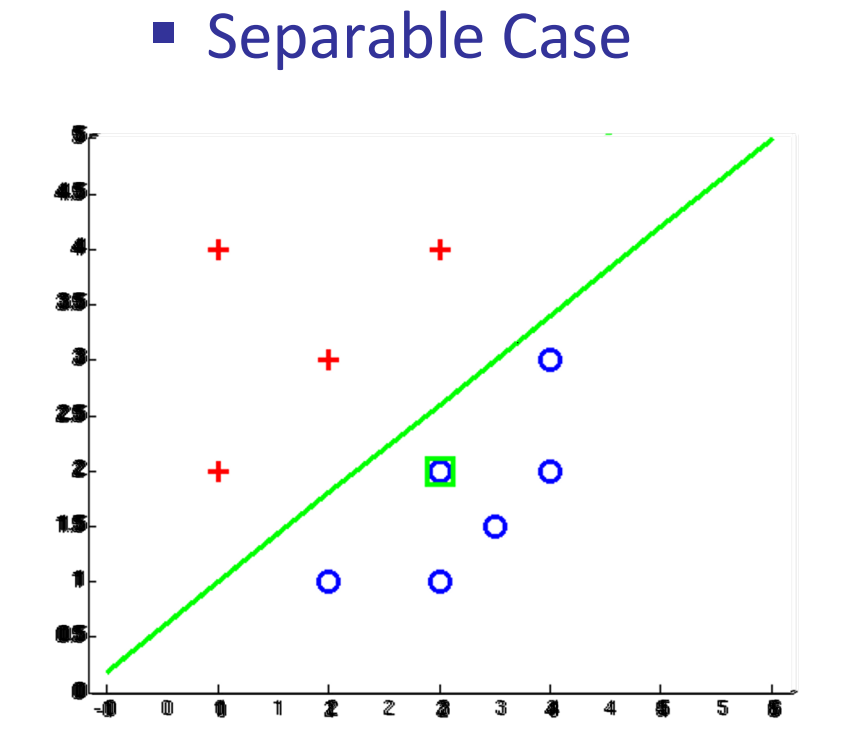

### Multiclass Decision Rule

- **If we have multiple classes:** 
	- A weight vector for each class:

 $w_y$ 

- Score (activation) of a class y:
	- $w_y \cdot f(x)$
- Prediction highest score wins

$$
y = \arg\max_{y} w_y \cdot f(x)
$$

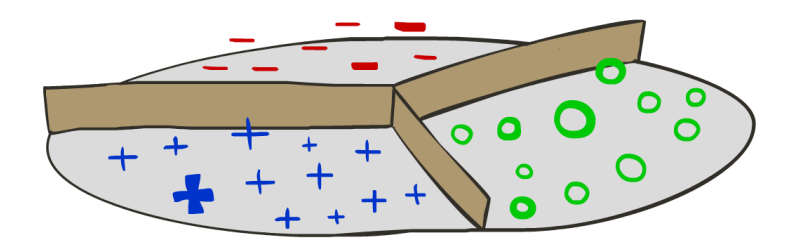

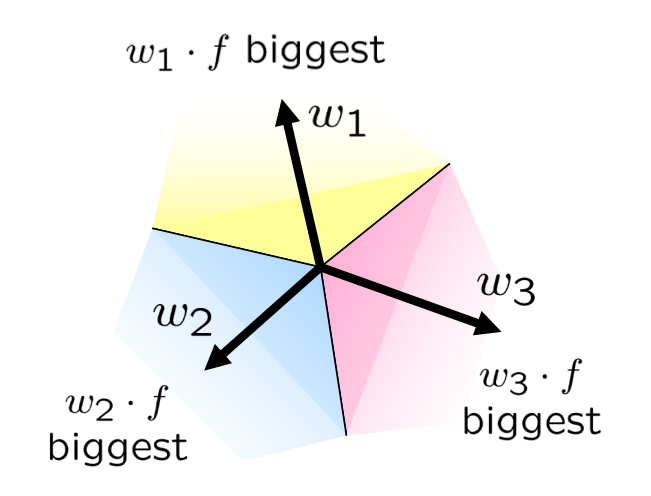

*Binary = multiclass where the negative class has weight zero*

### Learning: Multiclass Perceptron

- Start with all weights =  $0$
- Pick up training examples one by one
- **•** Predict with current weights

 $y = \arg \max_{y} w_y \cdot f(x)$ 

- **F** If correct, no change!
- **F** If wrong: lower score of wrong answer, raise score of right answer

$$
w_y = w_y - f(x)
$$

$$
w_{y^*} = w_{y^*} + f(x)
$$

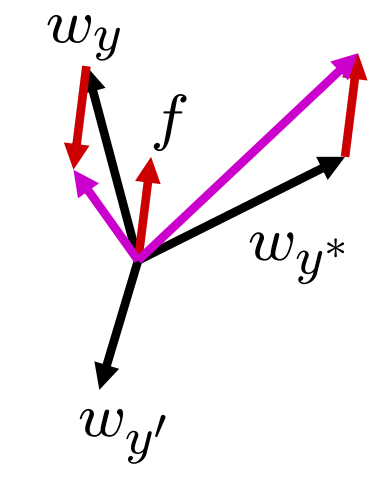

### Example: Multiclass Perceptron

"win the vote" "win the election" "win the game"

 $w_{SPORTS}$ 

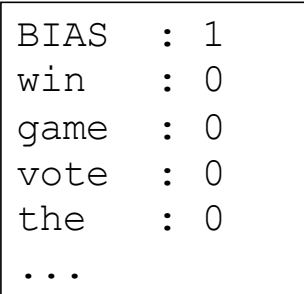

#### $w_{POLITICS}$

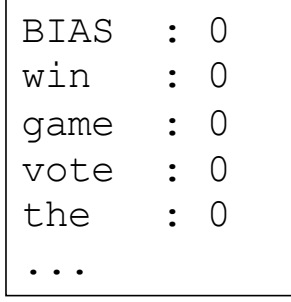

#### $w_{TECH}$

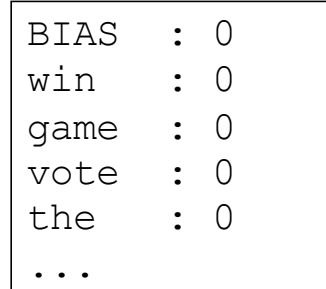

## Properties of Perceptrons

- Separability: true if some parameters get the training set perfectly correct
- Convergence: if the training is separable, perceptron will eventually converge (binary case)
- Mistake Bound: the maximum number of mistakes (binary case) related to the *margin* or degree of separability

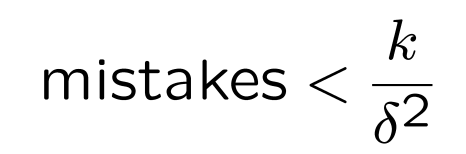

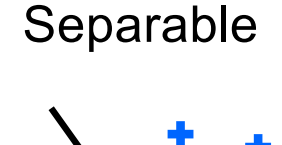

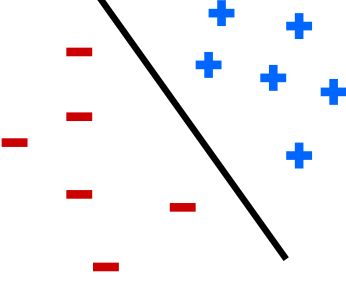

Non-Separable

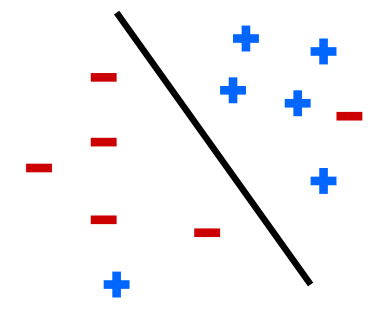

## Problems with the Perceptron

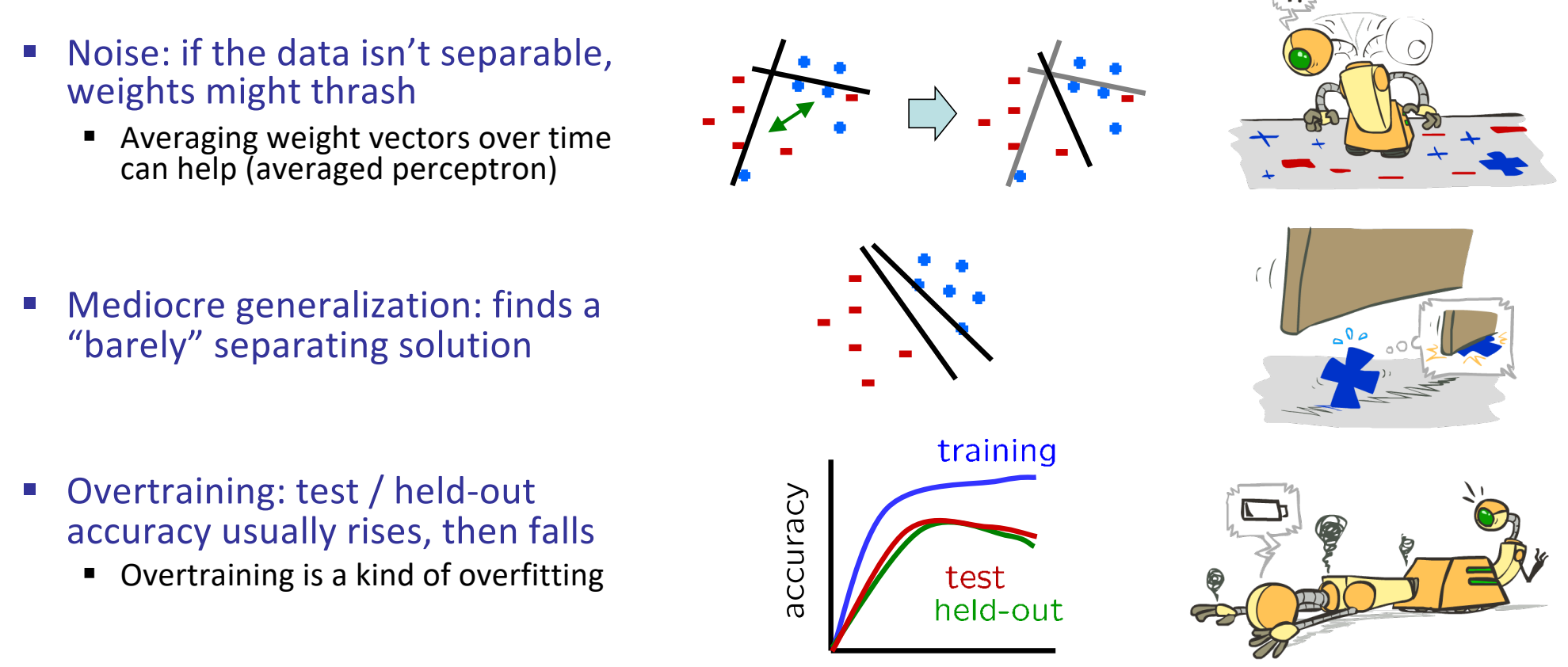

iterations

## Improving the Perceptron

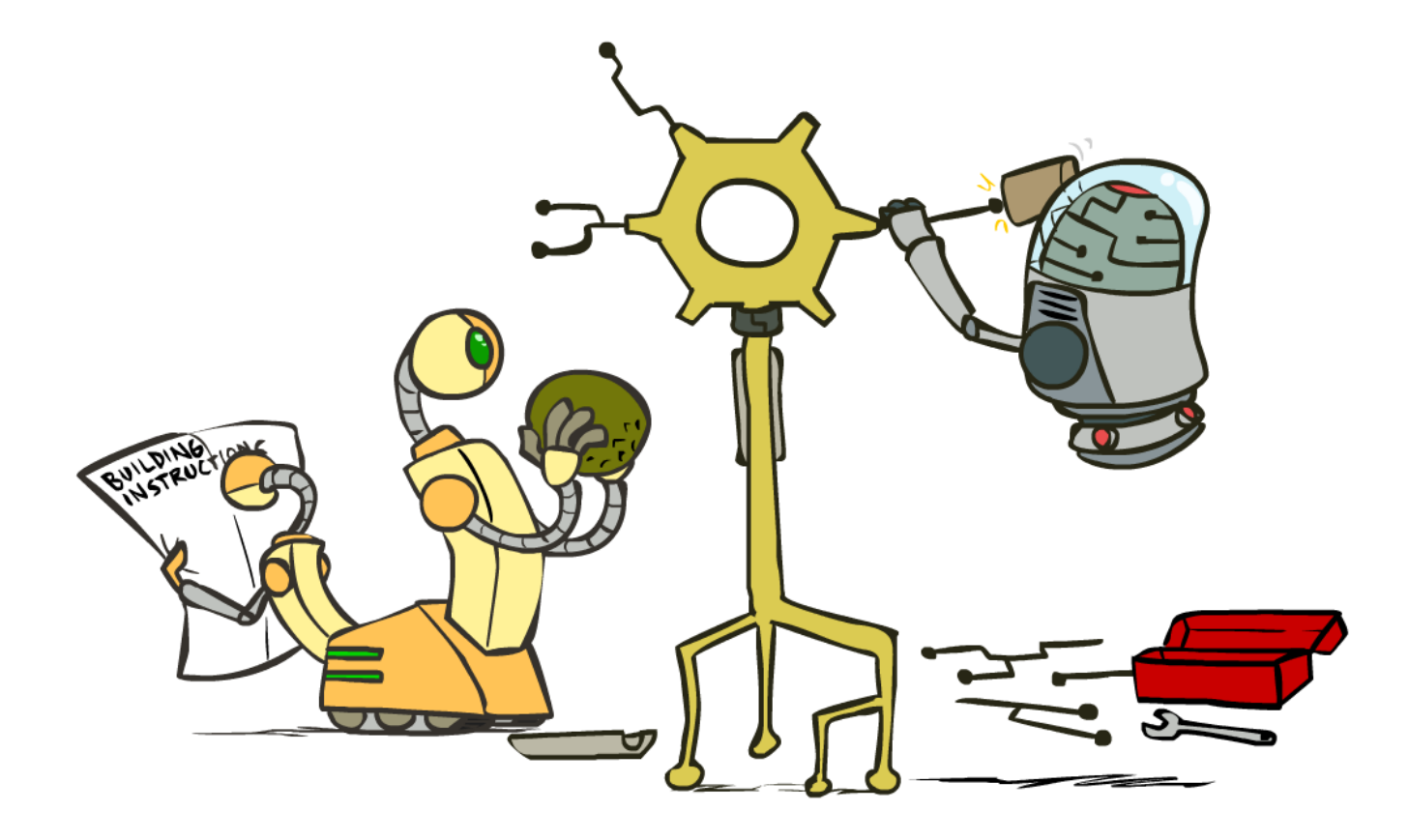

### Non-Separable Case: Deterministic Decision

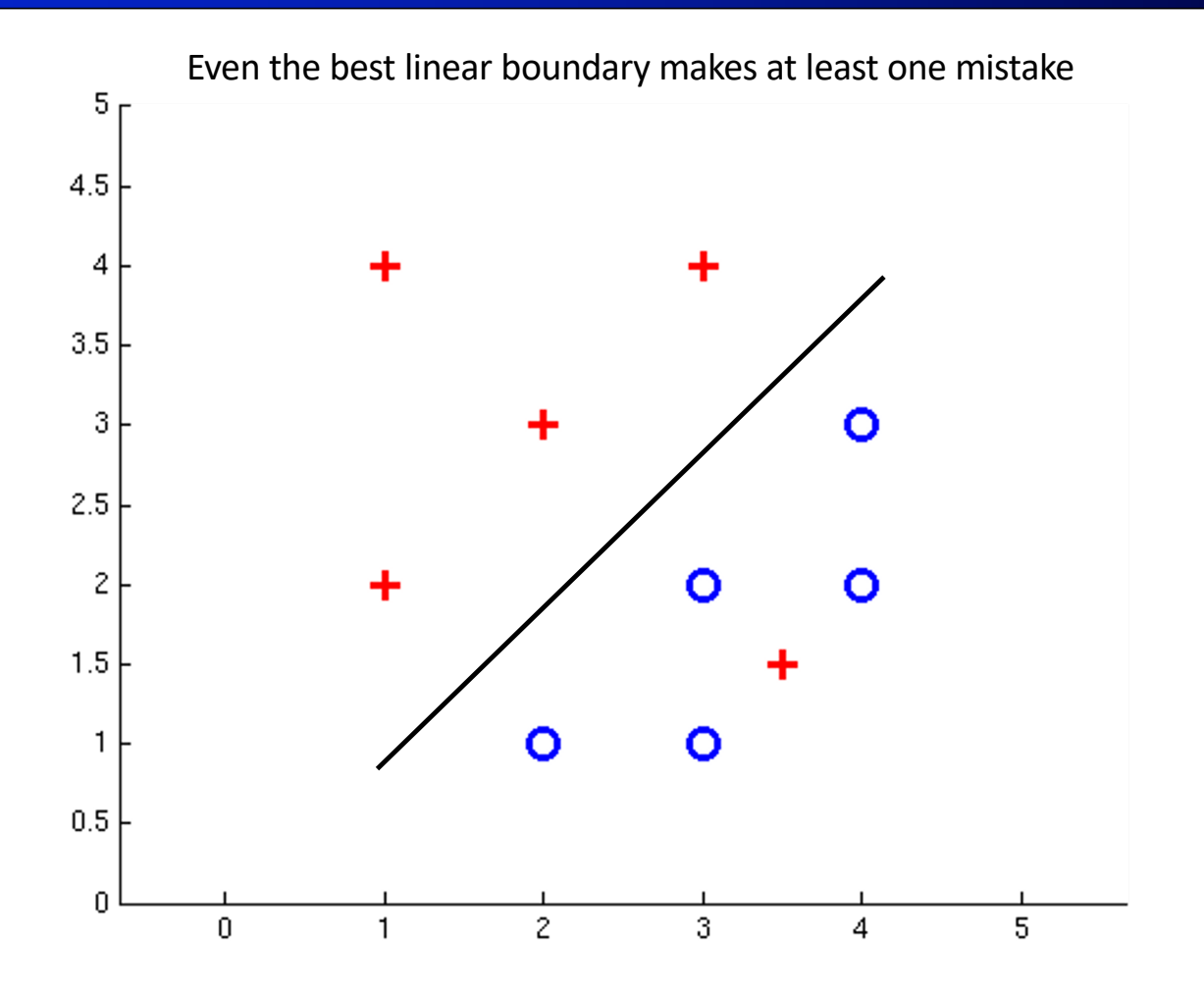

### Non-Separable Case: Probabilistic Decision

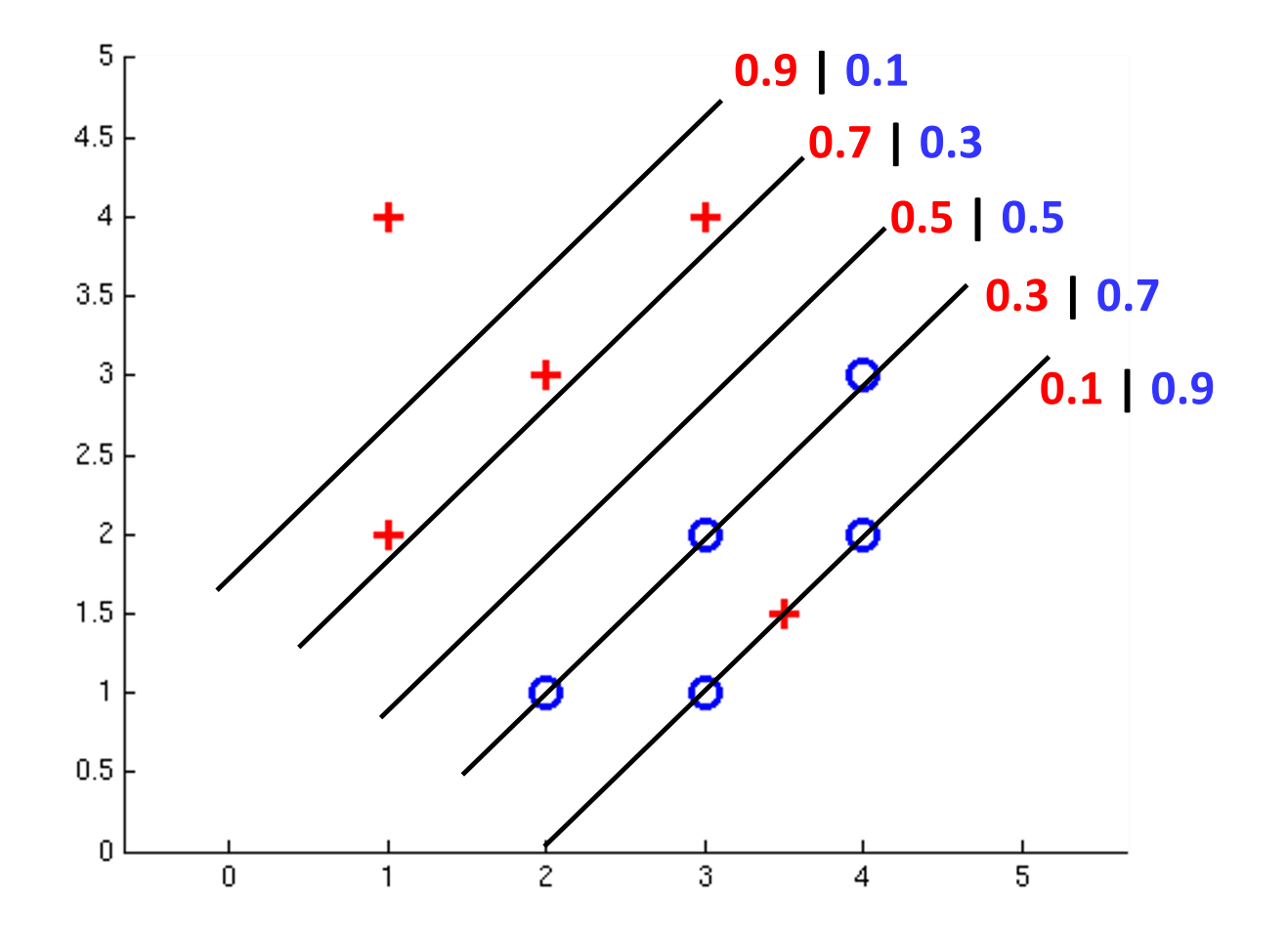

### How to get probabilistic decisions?

- **•** Perceptron scoring:  $z = w \cdot f(x)$
- If  $z = w \cdot f(x)$  very positive  $\rightarrow$  want probability going to 1
- **•** If  $z = w \cdot f(x)$  very negative  $\rightarrow$  want probability going to 0
- Sigmoid function

$$
\phi(z) = \frac{1}{1 + e^{-z}}
$$

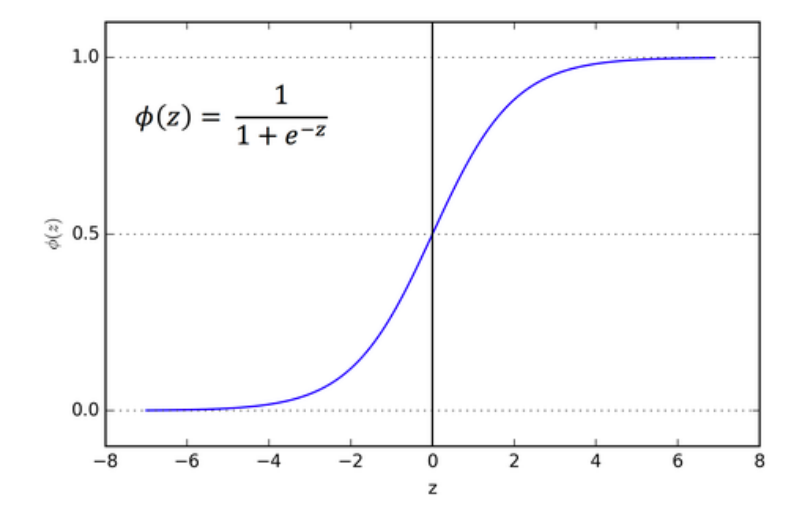

### Best w?

■ Maximum likelihood estimation:

$$
\max_{w} \quad ll(w) = \max_{w} \quad \sum_{i} \log P(y^{(i)} | x^{(i)}; w)
$$
\n
$$
\text{with:} \qquad P(y^{(i)} = +1 | x^{(i)}; w) = \frac{1}{1 + e^{-w \cdot f(x^{(i)})}}
$$
\n
$$
P(y^{(i)} = -1 | x^{(i)}; w) = 1 - \frac{1}{1 + e^{-w \cdot f(x^{(i)})}}
$$

**= Logistic Regression**

### Separable Case: Deterministic Decision – Many Options

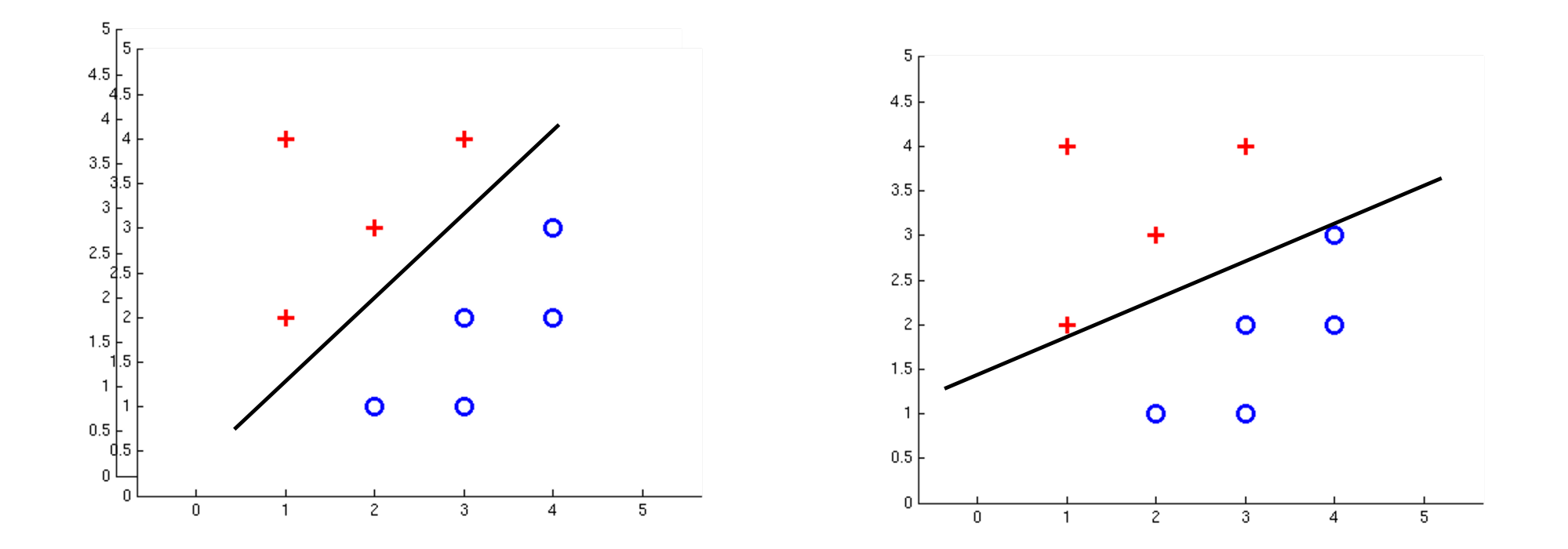

### Separable Case: Probabilistic Decision – Clear Preference

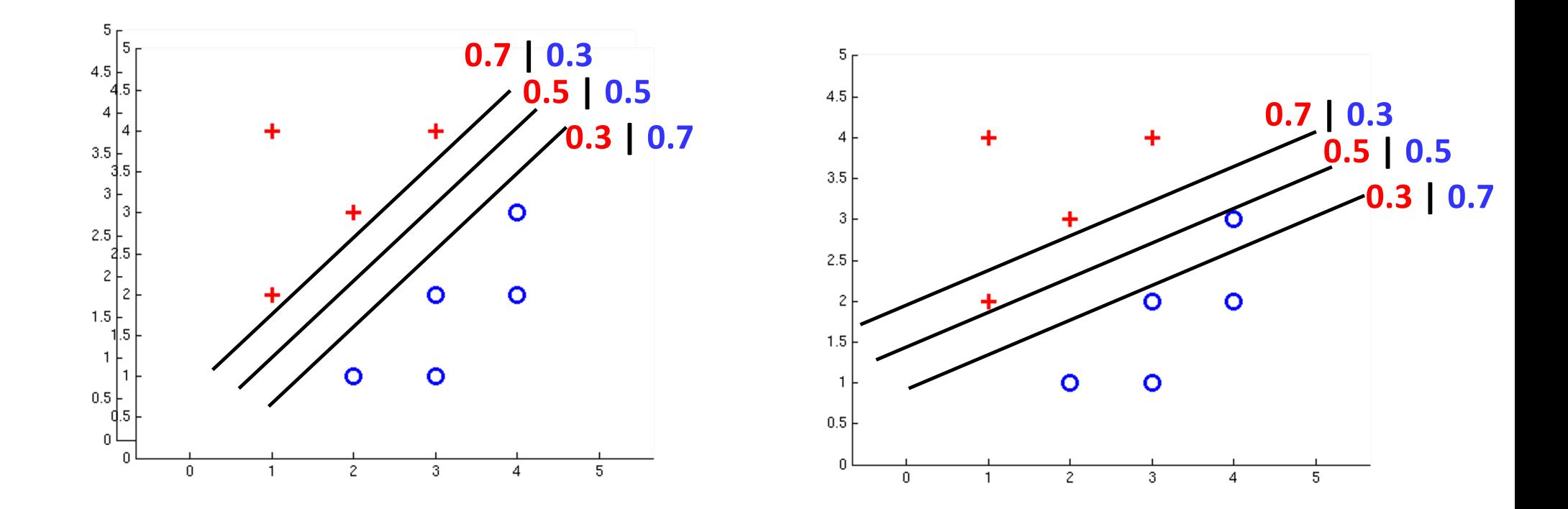

## Multiclass Logistic Regression

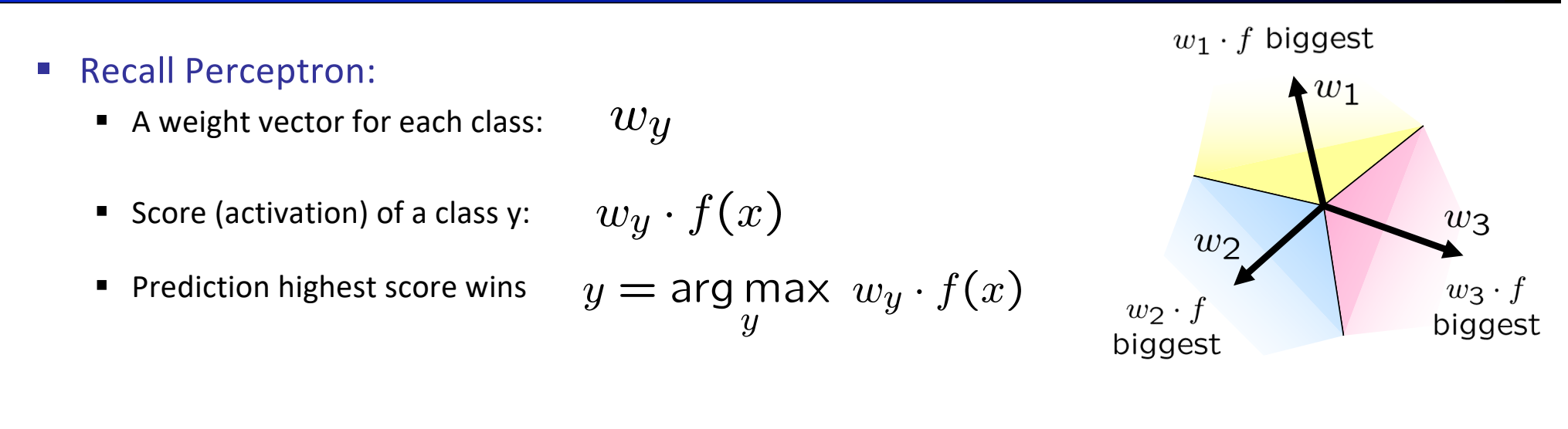

■ How to make the scores into probabilities?

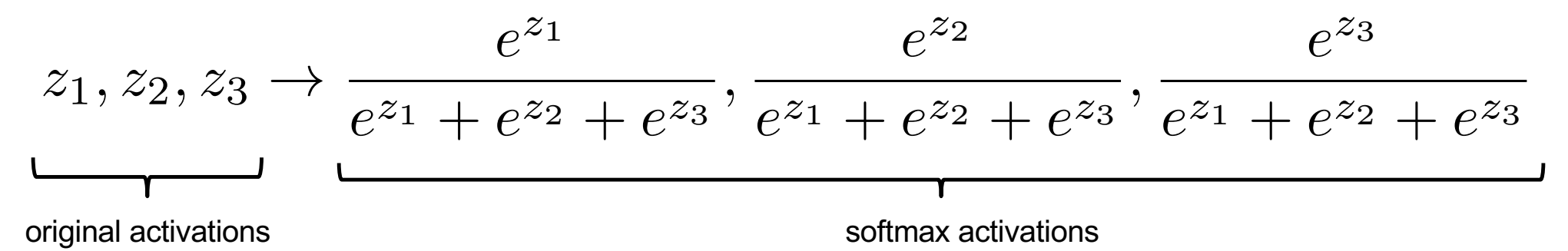

### Best w?

■ Maximum likelihood estimation:

$$
\max_{w} \quad ll(w) = \max_{w} \quad \sum_{i} \log P(y^{(i)} | x^{(i)}; w)
$$
\nwith:

\n
$$
P(y^{(i)} | x^{(i)}; w) = \frac{e^{w_{y^{(i)}} \cdot f(x^{(i)})}}{\sum_{y} e^{w_{y} \cdot f(x^{(i)})}}
$$

### **= Multi-Class Logistic Regression**

### Next Lecture

- Optimization
	- i.e., how do we solve:

$$
\max_{w} \quad ll(w) = \max_{w} \quad \sum_{i} \log P(y^{(i)} | x^{(i)}; w)
$$